## **บรรณานุกรม**

- ้กิตติ ภักดีวัฒนะกุล. **คัมภีร์ระบบสารสนเทศ**. พิมพ์ครั้งที่ 1. กรุงเทพฯ: เคทีพีคอมพ์ แอนด์ คอนซัลท์, 2546.
- ี ชยกิจ ม้าลำพอง. **การประยุกต์ใช้ระบบสารสนเทศภูมิศาสตร์เพื่อช่วยในการตัดสินใจเกี่ยวกับ การวางแผนการขนสงมวลชน มหาวิทยาลยเช ั ียงใหม.**  เชียงใหม: คณะวิทยาศาสตร มหาวิทยาลัยเชียงใหม, 2546.
- ธาริน สิทธิธรรมชารี. **คูมือการเขียนโปรแกรม Microsoft Visual Basic Version 6.0**. พิมพครั้งที่ 3. กรุงเทพฯ: บริษัท ส.เอเซียเพรส (1989) จํากัด: มปป.
- นันทนี แขวงโสภา. อินไซท์ Visual Basic และ VB.Net ฉบับ Database. พิมพ์ครั้งที่ 1. กรุงเทพฯ: บริษัทโปรวิชั่น จํากัด, 2544.
- วิเชียร ฝอยพกิุล. **ระบบสารสนเทศภูมิศาสตรดวย ArcView**. คณะวทยาศาสตร ิ และเทคโนโลยี ิมหาวิทยาลัยราชภัฏนครราชสีมา, 2547.

วุฒิชัย ชุมพลกุล. **การประยกตุ ใชระบบสารสนเทศภูมิศาสตรในการติดตามสภาพปญหาฟน ตกกระ ในเขตพื้นที่บานปาตาล อ.บานธิ จ.ลําพูน**. เชียงใหม: คณะวทยาศาสตร ิ มหาวิทยาลัยเชียงใหม, 2547.

ศิริ คูอาริยะกลุ . **ระบบสารสนเทศภูมิศาสตรและแบบฝกปฏ ิบัติการคอมพิวเตอร**. เชียงใหม, 2545 สงกรานต ทองสวาง. **MySQL ระบบฐานขอมูลสําหรับอินเทอรเน็ต**. พิมพครั้งที่ 1. กรุงเทพฯ:

บริษัท ซีเอ็ดยูเคชั่น จํากัด (มหาชน), 2545.

สมพร สงาวงศ. **หลักการระบบสารสนเทศเบื้องตน**. เชียงใหม, 2545.

สิทธิธรรม อูรอด.**ระบบสารสนเทศภูมิศาสตรเพื่อการบริหารจัดการเชิงพื้นที่บนที่สูง :** 

**ิกรณีศึกษาโครงการหลวงขุนแปะ**. เชียงใหม่: คณะวิทยาศาสตร์ มหาวิทยาลัยเชียงใหม่, 2547.

สุรสิทธิ์คิวประสพศักดิ์และนันทนีแขวงโสภา. **อินไซท Visual Basic.NET ฉบับสมบูรณ**. พิมพครั้งที่ 1. กรุงเทพฯ:บริษัทโปรวิชั่น จํากัด, 2546.

- สุเพชร จิรขจรกุล. **ระบบสารสนเทศภูมิศาสตรและการใชโปรแกรม ArcGIS Desktop เวอรชั่น 9.1.** นนทบุรี : บริษัท เอส.อารพริ้นติ้งแมสโปรดักสจํากัด, 2549.
- Daniel P.Ames. **Mapwingis Refernce manual**. First Edition. India:Mapwindow Open Source Team, 2007.

Efraim Turban; Dorothy Leidner; Ephraim Mclean; James Wetherbe. **Information Technology** 

**for Management**. Six Edition. Hong Kong: John wiley & Sons, INC., 2006.

Kang-tsung Chang. **Introduction to Geographic Information Systems**. Third Edition.

Singapore: McGraw-Hill, 2006.

Watry Gary ; Ames Daniel P. ; and Michaelis Christoper **Introduction to MapWindow Version** 

**4.3**.Florida : Florida State University, 2007.

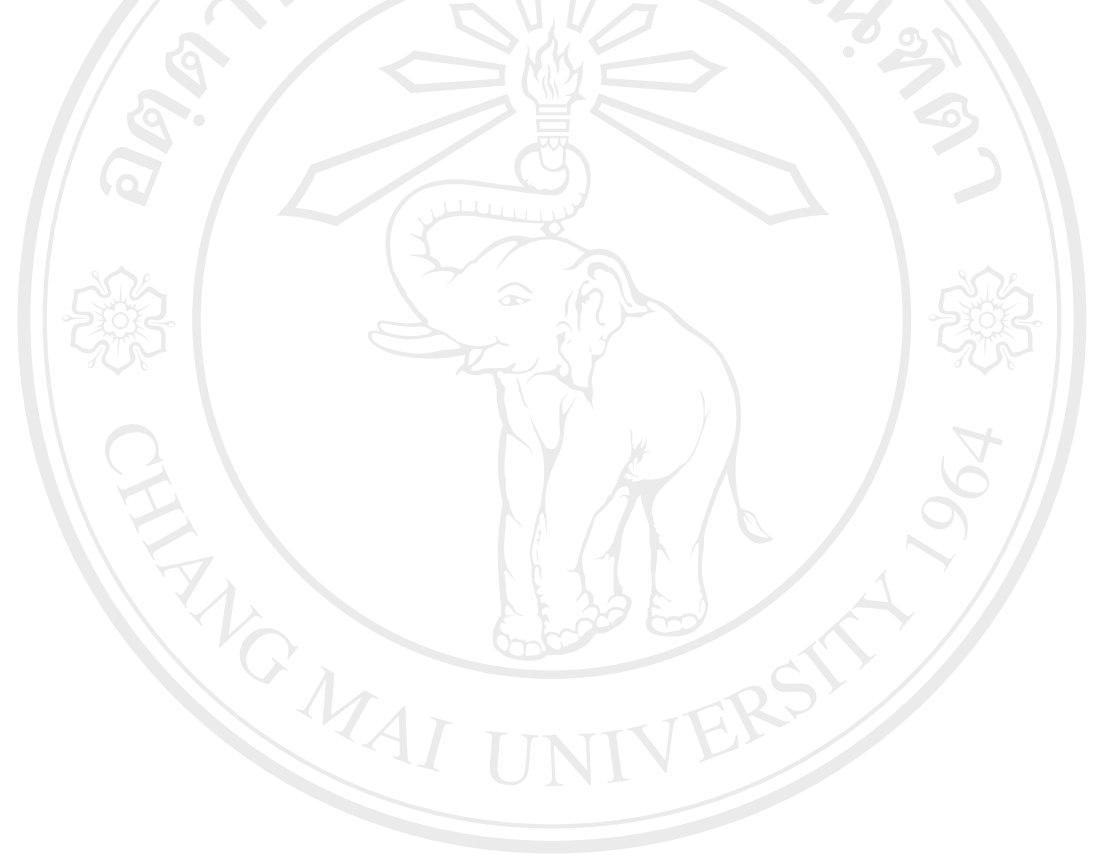

ลิขสิทธิ์มหาวิทยาลัยเชียงไหม่ Copyright<sup>©</sup> by Chiang Mai University<br>All rights reserved